# INTERNATIONAL STANDARD

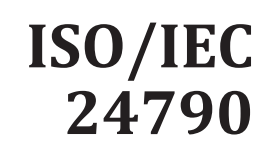

First edition 2017-02

**AMENDMENT 1 2022-10**

# **Information technology — Office equipment — Measurement of image quality attributes for hardcopy output — Monochrome text and graphic images**

# AMENDMENT 1

*Technologies de l'information — Équipement de bureau — Mesurage des attributs de l'information — Equipement de bureau — Mesulandes de l'information — Equipement de bureau — Mesulandes graphiques* Technologies de l'information — Equipement de bureau — Mesurage<br>
(S L'ale atribus de qualité d'image — Texte monochrome et images<br>
SO/*MENDEMENT 1*<br>
SO/IEC 24790-2017-amd-1-2022<br>
97434a5844da/asc-isc-24790-2017-amd-1-2022<br>

**ISO/AMENDEMENT 1** Amd 1:2022

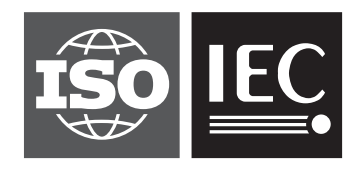

Reference number ISO/IEC 24790:2017/Amd. 1:2022(E)

# <p>\n<b>if</b> <b>CP</b> <b>if</b> <b>if</b> <b>if</b> <b>if</b> <b>if</b> <b>if</b> <b>if</b> <b>if</b> <b>if</b> <b>if</b> <b>if</b> <b>if</b> <b>if</b> <b>if</b> <b>if</b> <b>if</b> <b>if</b> <b>if</b> <b>if</b> <b>if</b> <b>if</b> <b>if</b> <b>if</b> <b>if</b> <b>if</b> <b>if</b> <b>if</b> <b>if</b> <b>if</b> <b

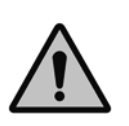

# **COPYRIGHT PROTECTED DOCUMENT**

### © ISO/IEC 2022

All rights reserved. Unless otherwise specified, or required in the context of its implementation, no part of this publication may be reproduced or utilized otherwise in any form or by any means, electronic or mechanical, including photocopying, or posting on the internet or an intranet, without prior written permission. Permission can be requested from either ISO at the address below or ISO's member body in the country of the requester.

ISO copyright office CP 401 • Ch. de Blandonnet 8 CH-1214 Vernier, Geneva Phone: +41 22 749 01 11 Email: copyright@iso.org Website: [www.iso.org](https://www.iso.org)

Published in Switzerland

# **Foreword**

ISO (the International Organization for Standardization) and IEC (the International Electrotechnical Commission) form the specialized system for worldwide standardization. National bodies that are members of ISO or IEC participate in the development of International Standards through technical committees established by the respective organization to deal with particular fields of technical activity. ISO and IEC technical committees collaborate in fields of mutual interest. Other international organizations, governmental and non-governmental, in liaison with ISO and IEC, also take part in the work.

The procedures used to develop this document and those intended for its further maintenance are described in the ISO/IEC Directives, Part 1. In particular, the different approval criteria needed for the different types of document should be noted. This document was drafted in accordance with the editorial rules of the ISO/IEC Directives, Part 2 (see [www.iso.org/directives](https://www.iso.org/directives-and-policies.html) or [www.iec.ch/members\\_experts/refdocs](https://www.iec.ch/members_experts/refdocs)).

Attention is drawn to the possibility that some of the elements of this document may be the subject of patent rights. ISO and IEC shall not be held responsible for identifying any or all such patent rights. Details of any patent rights identified during the development of the document will be in the Introduction and/or on the ISO list of patent declarations received (see [www.iso.org/patents](https://www.iso.org/iso-standards-and-patents.html)) or the IEC list of patent declarations received (see <https://patents.iec.ch>).

Any trade name used in this document is information given for the convenience of users and does not constitute an endorsement.

For an explanation of the voluntary nature of standards, the meaning of ISO specific terms and expressions related to conformity assessment, as well as information about ISO's adherence to expressions related to conformity assessment, as well as information about ISO's adherence to the World Trade Organization (WTO) principles in the Technical Barriers to Trade (TBT) see [www.iso.org/iso/foreword.html](https://www.iso.org/iso/foreword.html). In the IEC, see [www.iec.ch/understanding-standards](https://www.iec.ch/understanding-standards). construct an enorgeneural confunctive method is the meaning of ISO specific terms and<br>For an explanation of the volutary nature of standards, the meaning of ISO specific terms and<br>the World Trade Organization (WTO) princip

This document was prepared by Joint Technical Committee ISO/IEC JTC 1, *Information technology*, Subcommittee SC 28, *Office equipment*. https://standards.iteh.ai/catalog/standards/sist/adb349cc-402a-4891-acc9- 97434a5844da/iso-iec-24790-2017-amd-1-2022

Any feedback or questions on this document should be directed to the user's national standards body. A complete listing of these bodies can be found at [www.iso.org/members.html](https://www.iso.org/members.html) and [www.iec.ch/national-committees](https://www.iec.ch/national-committees).

# **Information technology — Office equipment — Measurement of image quality attributes for hardcopy output — Monochrome text and graphic images**

# AMENDMENT 1

*Clause 2*

Add the following two references in Clause 2:

ISO 13655, *Graphic technology — Spectral measurement and colorimetric computation for graphic arts images*

IEC 61966 2-1, *Multimedia systems and equipment — Colour measurement and management — Part 2-1: Colour management — Default RGB colour space — sRGB*

# *5.2.2*

Replace the first paragraph as follows:

In order to determine the inner boundary, the maximum reflectance factor  $(R_{\text{max}})$  is determined by averaging the  $R_v$  values measured in the area selected by the user as background area and the minimum reflectance factor  $(R_{\text{min}})$  is determined by averaging the  $R_{\text{y}}$  values measured in the area selected by the user as image area, in which the visual reflectance  $R_v$  values can be obtained via OECF conversion of the measured data in G channel as specified in 6.2.1. Then, from  $R_{\text{max}}$  and  $R_{\text{min}}$ ,  $R_{10}$  is computed and the inner boundary edge is determined.

## *5.2.3*

Replace b) as follows:

b) Measure the the visual reflectance  $R_v(x, y)$  wholly within the ROI.

Replace  $Y(x, y)$  in Fomula (1) to  $R_v(x, y)$ 

### *5.2.4*

Replace b) as follows:

b) Measure the the visual reflectance  $R_v(x, y)$  wholly within the ROI.

Replace  $Y(x, y)$  in Fomula (2) to  $R_{y}(x, y)$ 

*5.2.5.2*

Replace b), c), g) and j) as follows:

- b) Measure scanner outputs in terms of  $R_S(x, y)$ ,  $G_S(x, y)$  and  $B_S(x, y)$  of 360 000 (600×600) pixels, evenly-spaced and non-overlapping elements within the ROI, respectively. Then, convert those values in R<sub>S</sub>(x, y), G<sub>S</sub>(x, y) and B<sub>S</sub>(x, y) to the linearized values in R<sub>L</sub>(x, y), G<sub>L</sub>(x, y) and B<sub>L</sub>(x, y) as described in 6.2.3.
- c) Convert the values in  $R_L(x, y)$ ,  $G_L(x, y)$  and  $B_L(x, y)$  to the values in CIE Y (*x*, *y*) by using Formula (3), derived by converting the matrix in page 4 in "[https://www.color.org/](https://www.color.org/chardata/rgb/sRGB.pdf)chardata/rgb/sRGB.pdf", and calculate the positive values of the square root of CIE Y (*x*, *y*) (*Y* (*x*, *y*)  $\overline{0.5}$ ) as input data for the wavelet transform:

$$
Y_{D50}(x, y) = 0,2224R_{L}(x, y) + 0,7169G_{L}(x, y) + 0,0606B_{L}(x, y)
$$
\n(3)

when  $Y_{D50}(x, y) \ge Y_{D50} (100\% \text{ patch of conformance chart})$ ,

 $Y_{D50} (x, y) = Y_{D50} (100\%$  patch of conformance chart)

when  $Y_{D50}(x, y) < Y_{D50}$  (100 % patch of conformance chart).

Mottle scores calculated by using the method in this document do not show a good agreement with subjective scores when test patches include noise with CIE Y values lower than the colourimetrically measured CIE Y value for the solid patch in the confomance test chart. A clipping procesure in Formula (6) to replace such low CIE Y values to the measured CIE Y value for the solid patch noticeably improved this issue. Considering consistency throughout this document, not patch noticeably improved this issue. Considering consistency throughout this document, not only Formula (6) for mottle measurement, but also Formula (3) for graininess measurement and Formula (11) for banding measurement, adopt the same formula with this clipping procedure.

- and the inverse wavelet transform to get the filtered image  $Y'(x, y)^{0.5}$ .
- j) Compute the variance  $v_{i,j}$  of each tile of *i*-th row and *j*-th column [Formula (4) assumes a total of  $60 \times 60 = 2,600$  pivels por tilely  $60\times60 = 3600$  pixels per tile]:

$$
v_{i,j} = \frac{1}{60 \times 60 - 1} \sum_{x=1}^{60} \sum_{y=1}^{60} \left[ Y_{i,j}^{\prime \text{ 0,5}}(x, y) - Y_{i,j}^{\prime \text{ 0,5}} \right]^2 \text{e}^{-24790 - 2017 - \text{amd} - 1 - 2022} \tag{4}
$$

## *5.2.6.2*

Replace b), c), g) and j) as follows:

- b) Measure scanner outputs in terms of  $R_S(x, y)$ ,  $G_S(x, y)$  and  $B_S(x, y)$  of 14 400 (1 200×1 200) pixels, evenly-spaced and non-overlapping elements within the ROI, respectively. Then, convert those values in  $R_S(x, y)$ ,  $G_S(x, y)$  and  $B_S(x, y)$  to the linearized values in  $R_L(x, y)$ ,  $G_L(x, y)$  and  $B_L(x, y)$  as described in 6.2.3.
- c) Convert the three optical reflectance factors to a single CIE Y (*x*, *y*), using Formula (6), and calculate the positive values of the square root of CIE Y  $(x, y)$   $(Y(x, y)$  0,5) as input data for the wavelet transform:

$$
Y_{D50}(x, y) = 0,2224R_{L}(x, y) + 0,7169G_{L}(x, y) + 0,0606B_{L}(x, y)
$$
\n
$$
(6)
$$

when ,  $Y_{D50}$   $(x, y) \ge Y_{D50}$  (100 % patch of conformance chart),

 $Y_{D50}$   $(x, y) = Y_{D50}$  (100 % patch of conformance chart)

when  $Y_{D50}(x, y) < Y_{D50}$  (100 % patch of conformance chart)

g) Apply the inverse wavelet transform to get the filtered image *Y*'(*x*, *y*) 0,5.

j) Compute the variance  $v_{i,j}$  of each tile of *i*-th row and *j*-th column [Formula (7) assumes a total of  $120 \times 120 = 14400$  pixels per tile]:

$$
v_{i,j} = \frac{1}{120 \times 120 - 1} \sum_{x=1}^{120} \sum_{y=1}^{120} \left[ Y'_{i,j}^{0.5}(x, y) - \overline{Y'_{i,j}^{0.5}} \right]^2
$$
 (7)

### *5.2.9*

Replace b), c) and d) as follows:

- b) Measure scanner outputs in terms of  $R_S(x, y)$ ,  $G_S(x, y)$  and  $B_S(x, y)$  within ROI at a minimum of 600 dpi, and convert those values in  $R_S(x, y)$ ,  $G_S(x, y)$  and  $B_S(x, y)$  to the linearized values in  $R_L(x, y)$ ,  $G_L(x, y)$  and  $B_L(x, y)$  as described in 6.2.3.
- c) Calculate one-dimensional reflectance profiles of  $R_L(x)$ ,  $G_L(x)$  and  $B_L(x)$  by averaging in the *y*-direction. Where inclination of an image to the scanner geometry should be 0,2° or less.
- d) Convert the reflectance profiles in  $R_L(x)$ ,  $G_L(x)$  and  $B_L(x)$  to a single profile in terms of CIE Y (*x*), using Formula (11):

$$
Y_{D50}(x, y) = 0,2224 R_{L}(x, y) + 0,7169 G_{L}(x, y) + 0,0606 B_{L}(x, y)
$$
\n(11)

when  $Y_{D50}(x, y) \ge Y_{D50}$  (100% patch of conformance chart),

 $Y_{D50}$  (*x*, *y*) =  $Y_{D50}$  (100 % patch of conformance chart)

when  $Y_{D50}(x, y) < Y_{D50}$  (100 % patch of conformance chart).

# *5.3.4*

Replace c) as follows:

Compute the line image density (LID), the average optical density of the area within the  $R_{25}$  boundary, equivalent to the negative value of the base 10 logarithm of the average reflectance factor of the area.

### *6.2.1*

Replace the 1st paragraph as follows:

An OECF created with the following procedures as specified in ISO 14524 is used for measurement of image quality attributes except mottle, graininess and banding using the large area darkness pattern of system conformance test chart specified in 6.3.2.6, only G channel is used to obtain visual reflectance  $R_{\rm vi}.$ 

In mottle, graininess and banding measurements, measure scanner outputs in terms of  $R_S(x, y)$ ,  $G_S(x, y)$ and  $B_S(x, y)$  within ROI at a minimum of 600 dpi, and convert the values in  $R_S(x, y)$ ,  $G_S(x, y)$  and  $B_S(x, y)$  to the linearized values in  $R_L(x, y)$ ,  $G_L(x, y)$  and  $B_L(x, y)$  as described in 6.2.3.

Remove f).

### *6.2.3*

Create subclause 6.2.3 "sRGB conversion" as follows:

### **6.2.3 sRGB conversion**

Colourimetric measurement shall be carried out under the D50 illuminant with 2-degree observer condition as defined in ISO 13655. Either M1 or M2 illuminant can be used, while the illuminant condition shall be maintained consistently throughout measurements. The conversion from scanner RGB to linearized sRGB shall be performed as follows.

- a) Measure the CIE  $X_{D50}Y_{D50}Z_{D50}$  values of 13 patches of the large area darkness pattern contained in the ISO/IEC 24790 system conformance test chart.
- b) Convert the values in CIE  $X_{D50}Y_{D50}Z_{D50}$  to those in the linearized  $R_LG_LB_L$ , in the sRGB colour space as defined in IEC 61966 2-1, using the following formula (30), derived as the inverse matrix of the matrix in page 4 in "[https://www.color.org/](https://www.color.org/chardata/rgb/sRGB.pdf)chardata/rgb/sRGB.pdf":

*R G B* L L L L  $\overline{\phantom{a}}$ L L L  $\overline{\phantom{a}}$  $\frac{1}{2}$  $\overline{\phantom{a}}$  $\overline{\phantom{a}}$  $\overline{\phantom{a}}$ = −1,616922939 − − 3,133923646 -1,616922939 -0,490733723 0,978  $, 133923646$  -1,616922939 -0, , 421052 1 915842665 0 033399127 0,072035534 -0,229032035 1,4057 , 915842665 0, , 072035534 -0, 229032035 1, 405716158 50 50 50 L  $\overline{\phantom{a}}$ L L L  $\overline{\phantom{a}}$  $\frac{1}{2}$  $\overline{\phantom{a}}$  $\overline{\phantom{a}}$  $\overline{\phantom{a}}$ ļ. L | |  $\mathsf{I}$  $\overline{\phantom{a}}$  $\frac{1}{2}$  $\overline{\phantom{a}}$  $\overline{\phantom{a}}$  $\overline{\phantom{a}}$ *X Y Z* D D D (30)

- c) Scan the 13 patches of the gray scale with a scanner in RGB mode and calculate the average  $R_{\rm s}G_{\rm s}B_{\rm s}$ values of each gray scale step.
- d) Perform a 4th-order regression analysis between the liner  $sRGB(R_1G_1B_1)$  and scanner  $RGB(R_sG_sB_s)$ to determine the coefficient values of  $a_R$ ,  $b_R$ ,  $c_R$ ,  $a_G$ ,  $b_G$ ,  $c_G$ ,  $a_B$ ,  $b_B$  and  $\bar{c}_B$  in the following conversion functions.

$$
R_{\rm L} = a_{\rm R} \times R_{\rm S}^4 + b_{\rm R} \times R_{\rm S}^2 + c_{\rm R}^2
$$
 STANDARD PREVIEW (31)

$$
G_{\rm L} = a_{\rm G} \times a_{\rm S}^4 + b_{\rm G} \times a_{\rm S}^2 + c_{\rm G} \qquad \text{(standard s.itch.ai)} \tag{32}
$$

$$
B_{L} = a_{B} \times B_{S}^{4} + b_{B} \times B_{S}^{2} + c_{B}^{2}
$$
 [SO/IEC 24790:2017/Amd 1:2022  
full/2022 (33)  
Im<sub>L</sub> = a\_{B} \times B\_{S}^{4} + b\_{B} \times B\_{S}^{2} + c\_{B}^{2}

In case converted sRGB values by those formulae are less than zero, replace them with zero. 97434a5844da/iso-iec-24790-2017-amd-1-2022

### *6.4*

Add the following Note after the first paragraph:

NOTE The goal values for each attribute were specified with respect to the variations in the measured results in the various scanners when the test objects of the confomance test chart in Annex E are used. In the mottle conformance test, as the measured results varied depending on ROI in the test object, the goal values were determined based on the measured results when ROI sets the center of the object. A mottle conformance test sometime shows a value outside the goal value range when ROI is not arranged the centre of the test object correctly.

Replace Table 10 as follows:

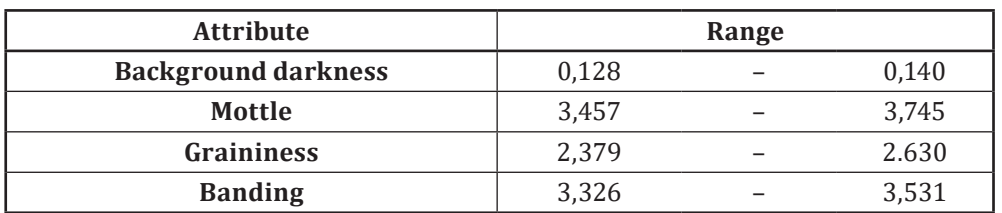

### **Table 10 — Goal values for system conformance test of background darkness, mottle, graininess and banding**

### *B.4.1*

Replace the subclause with the following text and footnotes:

The tool for the system conformance test "TS24790\_Tool\_Ver.1.6.exe" can be obtained from the Japanese Business Machine and Information System Association (JBMIA) website<sup>1)</sup>.

To use this tool the following programs will need to be installed:

- a) "LabVIEW2020 SP1 Runtime Engine 32bit"2);
- b) "MATLAB Compiler Runtime 2012a"3);
- c) "Visual C++2010 redistributable"4).

<sup>1)</sup> Available at: https://iso.jbmia.or.jp/[test\\_c\\_new.html](https://iso.jbmia.or.jp/test_c_new.html). This tool is given for the convenience of users of this document and does not constitute an endorsement by ISO or IEC of these product(s).

<sup>2)</sup> Available at: [https://www.ni.com/en-us/support/](https://www.ni.com/en-us/support/downloads/software-products/download.labview-runtime.html#346222)downloads/software-products/download.labview-runtime [.html#346222](https://www.ni.com/en-us/support/downloads/software-products/download.labview-runtime.html#346222). LabVIEW Runtime is the trade name of a product supplied by NI This information is given for the convenience of users of this document and does not constitute an endorsement by ISO or IEC of the product named. Equivalent products may be used if they can be shown to lead to the same results.

<sup>3)</sup> Available at: https://www.mathworks[.com/products/compiler/mcr/](https://www.mathworks.com/products/compiler/mcr/index.html)index.html. MATLAB Compiler is the trade name of a product supplied by MathWorks This information is given for the convenience of users of this document and does not constitute an endorsement by ISO or IEC of the product named. Equivalent products may be used if they can be shown to lead to the same results.

<sup>4)</sup> Available at: [https://www.microsoft.com/en-us/](https://www.microsoft.com/en-us/download/details.aspx?id=26999)download/details.aspx?id=26999. Visual C++ is the trade name of a product supplied by Microsoft This information is given for the convenience of users of this document and does not constitute an endorsement by ISO or IEC of the product named. Equivalent products may be used if they can be shown to lead to the same results.

### *E.3*

Replace the first paragraph and Table E.1 as follows:

The OECF characteristic employed in the measurement methods specified in this document can be produced using the procedure specified in 6.2.1 using the large area darkness patterns of the conformance test chart. Visual density and CIE Y of these patterns on 32 prints sampled from the production run are summarized in Table E.1.

| Coverage (%) | Visual density |                       | CIE_Y      |                       |
|--------------|----------------|-----------------------|------------|-----------------------|
|              | Average of     | Standard<br>deviation | Average of | Standard<br>deviation |
| $\theta$     | 0,091          | 0,005                 | 81,171     | 0,941                 |
| 5            | 0,147          | 0,007                 | 71,365     | 1,069                 |
| 10           | 0,203          | 0,005                 | 62,692     | 0,656                 |
| 20           | 0,336          | 0,006                 | 47,839     | 9,540                 |
| 30           | 0,472          | 0,005                 | 33,741     | 0,415                 |
| 40           | 0,629          | 0,008                 | 23,513     | 0,406                 |
| 50           | 0,786          | 0,008                 | 16,366     | 0,303                 |
| 60           | 0,957          | 0,009                 | 11,038     | 0,226                 |
| 70           | 1,131          | 0,010                 | 7,394      | 0,172                 |
| 80           | 1,322          | 0,012                 | 4,764      | 0,130                 |
| 90           | 1,503          | 0,008                 | 3,145      | 0,058                 |
| 95           | 1,617          | 0,009                 | 2,417      | 0,050                 |
| 100          | 1,792          | 0,011                 | 1,616      | 0,039                 |

**Table E.1 — Measurement values of large area darkness pattern for system conformance test**